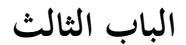

 **طرق البحث**

**.**1 **موقع البحوث** 

أجري البحث في مدرسة ال<mark>ع</mark>ليا لابو<mark>رات</mark>وريوم الإسلامية في جامعة الإسلامية الحكومية شمال سومطرة، الشارع. ويليم اسكندر ميدان.

**أ .أنواع البحوث وهُنجها**

النهج البحثي المستخدم في هذا البحث هو نمج البحث عن لحظة المنتج الارتباط الكمي. ويسعى هذا النهج إلى توضيح عدم وجود علاقة بين متغير واحد (متغير مرتبط) ومتغير آخر (متغير حر). لذا تستخدم هذا البحث الإحصاء كتجهّز للبيانات التي يتم جمعها من خلال أداة جمع البيانات البحثية. ويستخدم الباحثون هذا النهج من أجل الحصول على علاقات بين المتغيرات التي تمت دراستها.

## **UNIVERSITAS ISLAM NEGERI** SUMATERA UTARA MEDAN

**.1 السكان**

السكان هو كائن كامل يريد أو سيتم دراسته. يمكن أن يكون أفراد السكان الذين سيتم دراستهم كائنات حية وكذلك أشياء جماد والبشر ، حي<mark>ث</mark> يمك<mark>ن</mark> قياس أو ملاحظة الصفات الموجودة هناك. ' أما بالنسبة لمن سيكون السكان في <mark>هذه الدراسة هو ط</mark>لاب الصف الحادي عشر العام في مدرسة العالية لابوراتوريوم الإسلامية في جامعة الإسلامية الحكومية شمال سومطرة ميدان قسم العلوم الاجتماعية التي بلغ عددها ٣٨ طالباً يتألفون من ١٤ طالبا و ٢٤ طالبة. **.2 عينة** العينة هي جزء من المحتوى الذي يصبح موضوع البحث (العينة تعني حرفياً مثالاً). في تحديد أو أخذ عينات من السكان لديها قاعدة أن العينة هي ممثلة (ممثل) من سكانها. <sup>٢</sup>

استخدام العينات المستخدمة في هذه الدراسة هو أخذ العينات من السكان، وهو أسلوب تحديد العينات بأخذ جميع العينات من السكان الموجودين. لذلك أخذت العينات في هذه الدراسة من جميع

 $\overline{a}$ 

<sup>`</sup>شهروم وسليم، طريقة البحث الكمي، باندونغ: سيبتا بوستكا ميديا (٢٠١٣)، ص ١٣. ١١٣. <sup>1</sup>المرجع نفسه، ص ١٣. ١١٤.

السكان من 38 طالب صف العلوم االجتماعية يف مدرسة العليا البوراتوريوم اإلسالمية يف جامعة اإلسالمية احلكومية مشال سومطرة ميدان.

### **ج. تعريف العماليات**

الكفاءة الشخصية للمعلم هي المنافسة التي تُتعلق بقدرة المعلم نفسه ، والتي يجب على المعلم أن يفهمها عن السمعية الشفوية ويعرف كيفية است<mark>خ</mark>دام السمعية الشفوية. أن يصبح المعلم يجب أن يكون شخصية جيدة، قوية، مخلصة، برتكوا، عارف، والحكم<mark>ة ه</mark>و عامل مهم جدا أن المعلم لديه. إن شخصية المعلم هي التي ستحدد ما إذاكان يمكن أن يكون مرشدًا جيدًا أو مدربًا لأستاذه. المعلم الذي يفهم مادة ل<br>ا  $\overline{\phantom{a}}$ ، وخاصة المواد الصوتية لغات ، هو المعلم الذي يمكن أن تغذي طلابه لفهم ما هو الصوت اللغة. حيث إذا كان المعلم والمتعلم فهم المواد ثم عملية التعلم من التدريس سوف تذهب بالتأكيد سهلة.

**د. أدوات مجع البياانت** 

في هذه الدراسة للحصول على البيانات والمعلومات التي يحتاجها المؤلف باستخدام عدة أدوات/ **UNIVERSITAS ISLAM NEGERI** أدوات. وفقا ل Arikunto أداة مجع البياانت ىي أداة أو منشأة تستخدم من قبل الباحثٌن يف مجع البيانات لجعل المهمة أسهل والنتائج على نحو أفضل". استخدم الباحثون لهذه الدراسة أدوات في جمع البيانات في شكل ملاحظات واستبيانات ووثائق.

l

<sup>7</sup>اريكونتو سوهرسيمي، إجراء البحث: نهج عملي، جاكرتا: PT رينكا جيفتا (٢٠٠٦)، ص ١٦٠

الملاحظة عملية معقدة، تتألف من عمليات بيولوجية ونفسية مختلفة. اثنان منهم هي عمليات الملاحظة والذاكرة.<sup>؛</sup>

وتهدف هذه التقنية في جمع البيانات <mark>ال</mark>تي يقوم بها الباحثون إلى جعل البيانات التي تم الحصول عليها أكثر دقة من خلال مراقبة موقع البحث <mark>م</mark>باشرة. الملاحظة أو المراقبة كأداة بحثية تستخدم على نطاق واسع لقياس سلوك الأفراد أو عملية الحدث <mark>الذ</mark>ي يمكن ملاحظته. ° في هذه الحالة خراج . ${\rm Y}$  الباحثين البيانات من المتغيرات  ${\rm X}$  و

.**2 الواثئق** 

والوثائق هي وسيلة لتزويد الوثائق بأدلة دقيقة على تسجيل مصادر محد<mark>دة للمعلومات من</mark> الصوت والكتابة والرسائل وما إىل ذلك.

ي هذه الدراسة، جمع الباحثون البيانات اللازمة المتعلقة بتأثير استخدام أساليب الصوت اللغة<br>UNIVERSITAS ISLAM NEGER على المؤلفين العرب خلال عملية التعلم. IMATERA I JTAR

 $\overline{a}$ 

**.3 استطالعات الرأي**

°نانا سودجانا، نتائج عملية التعلم التعليمي، باندونغ: PT ريماجا روسداكريا (٢٠٠٦) ,ص ١٠٠ \_ ٨٤

الاستبيان هو قائمة من الأسئلة التي يجب الإجابة عليها ويجب أن يعمل عليها المجيبون مثل األطفال واآلابء الذين جيب فحصهم. كما تستخدم استطالعات الرأي لتحديد ردود ادلستجيبٌن على  $\rm{Y}$  الأسئلة التي طرحت حول المتغيرات  $\rm{X}$  و

مقياس قياس المقياس في هذه الدراسة <mark>باستخدام مقياس هو المقياس المستخدم لقياس المواقف</mark> والآراء والتصورات الخاصة بالأشخاص أو المجمو<mark>عات. وباستخدام هذا المقياس، يتم توضيح المتغيرات التي</mark> سيتم قياسها في المتغيرات الفرعية، وتصبح مكونات قابل<mark>ة</mark> للقياس ثم تصبح المكونات مقياسًا لتجميع العناصر في شكل أسئلة يجيب عليها المجيب.<sup>٦</sup>

على هذا المقياس وبالمثل لها تدرجات إيجابية وسلبية في الدراسة، وهي:

**اجلدول 1-3 مقياس الشبهات**

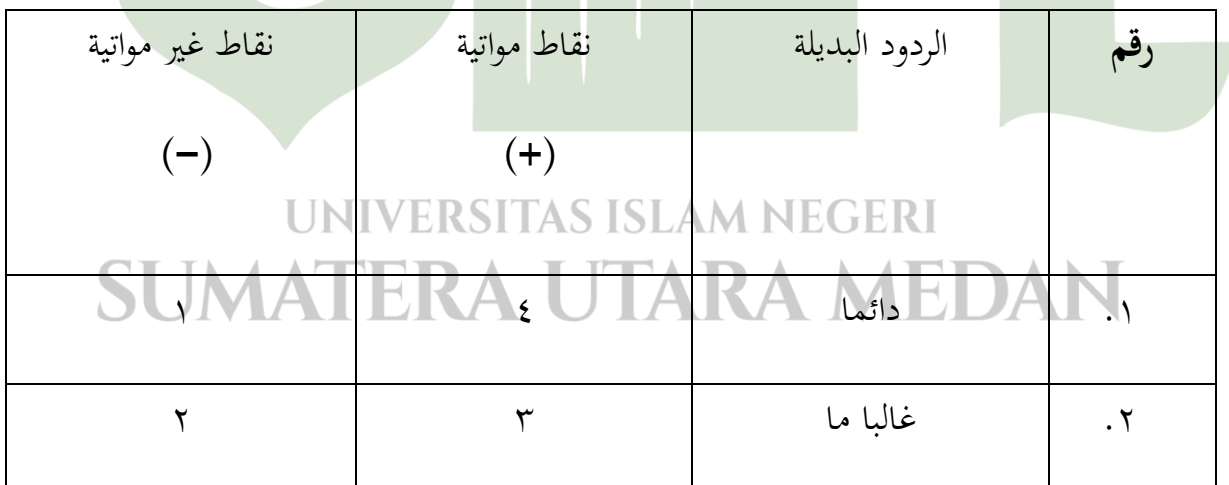

l

<sup>י</sup>سوجييونو, طريقة البحوث الإدارية, باندونغ: الأبجدية (٢٠١٣),ص, ١٦٥

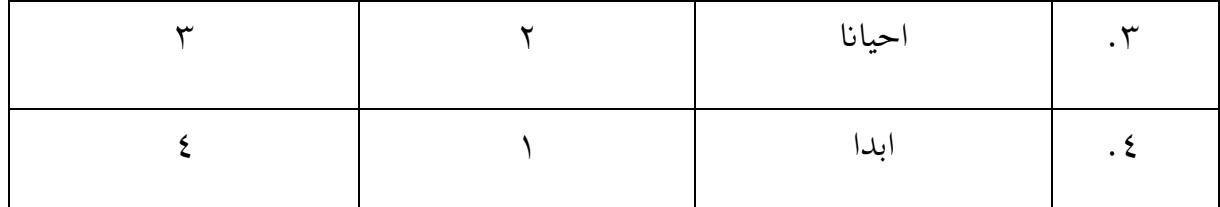

**ه. تقنيات مجع البياانت** 

تقنيات جمع البيانات هي طريقة تستخ<mark>د</mark>م للحصول على البيانات اللازمة لتنفيذ البحوث. وهذه

البيانات هي المصادر الرئيسية للمعلومات ذات <mark>الص</mark>لة والموضوعية.

**.1 اختبار الصالحية**

اختبار الصلاحية هو اختبار يوضح مدى القياس، ويقيس ما يريد قياسه. يتم إجراء اختبار صحة لتحديد صحة أو ما إذا كان السؤال من الاستبيان ثم الصيغة المستخدمة في صحة هذه الدراسة باستخدام صيغة الارتباط تنتج <mark>لحظ</mark>ة، وهي:  $\mathbf{u}$  and  $\mathbf{u}$  and  $\mathbf{u}$ .

$$
r_{XY} = \frac{N\sum XY - \sum XY}{\sqrt{N\sum X^2 - (\sum X)^2 N\sum Y - (\sum Y)^2}}
$$

UN Keterangan:

- = Koefisiensi korelasi **LXY** 
	- X  $=$  Skor pertanyaan tiap nomor
	- Y  $=$  Jumlah skor total pertanyaan
	- N  $=$  Jumlah responden

شرط صالح: إذا كان <sub>عدد</sub>r كبيرة من <sub>جدول</sub>r ثم يقال الصك أن تكون صالحة، والعكس بالعكس إذاكان أصغر <sub>عدد</sub>I من <sub>جدول</sub>I ثم يعتبر الصك غير صالح.

**.2 اختبار إعادة القدرة** 

اختبار إعادة التأهيل هو مؤشر يوض<mark>ح</mark> مدى موثوقية القياس أو موثوق به. إذا تم استخدام أداة قياس مرتين لقياس نفس الأعراض وكانت نتائ<mark>ج القياس الكمي المكتسبة متسقة نسبيًا ، فإن المقياس</mark>  $\ddot{\cdot}$ ي موثوق به. استخدم اختبار إعادة التأهيل في هذه الد<mark>راسة </mark>صيغة سبيرمان براون باستخدام الصيغة التالية:

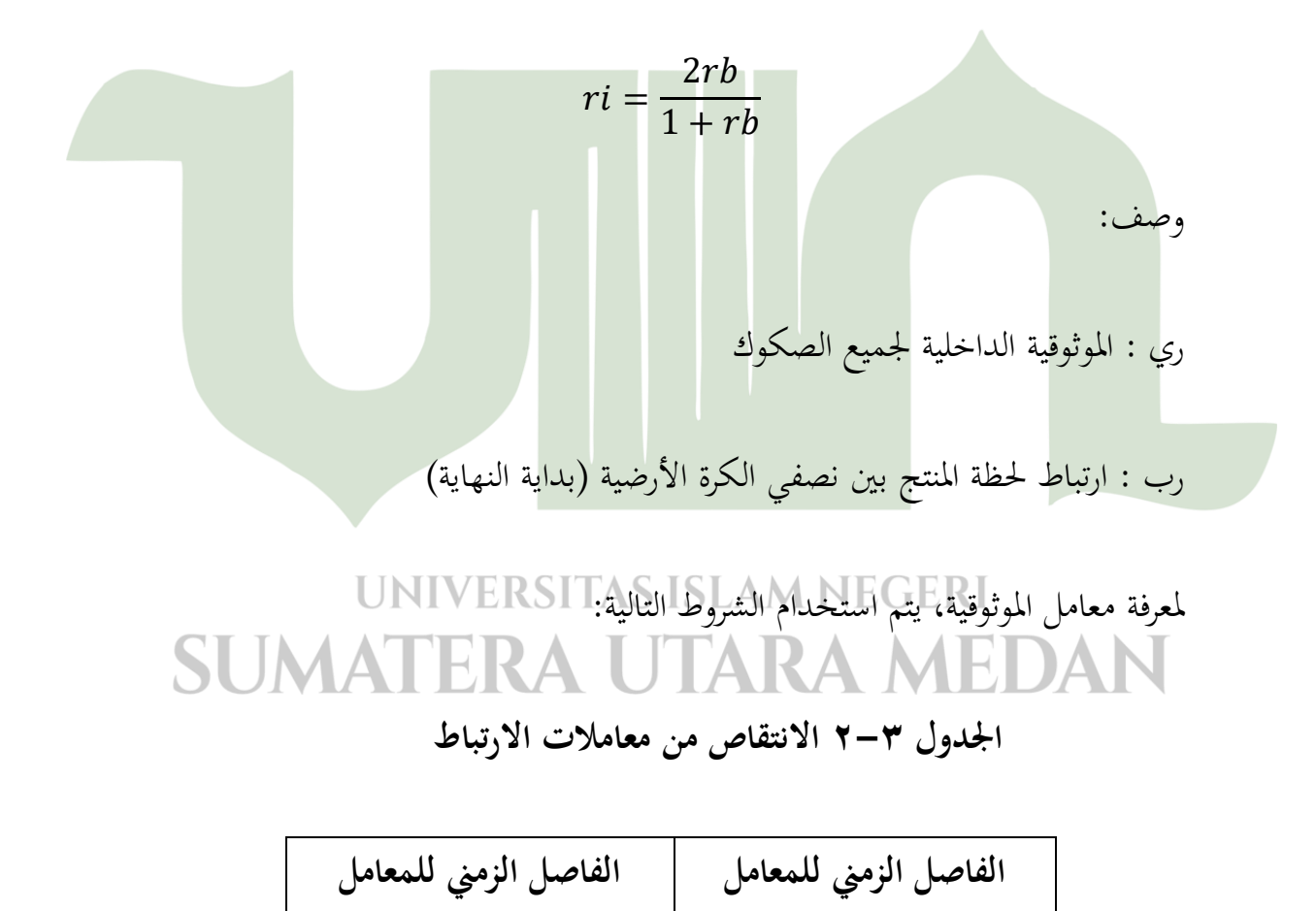

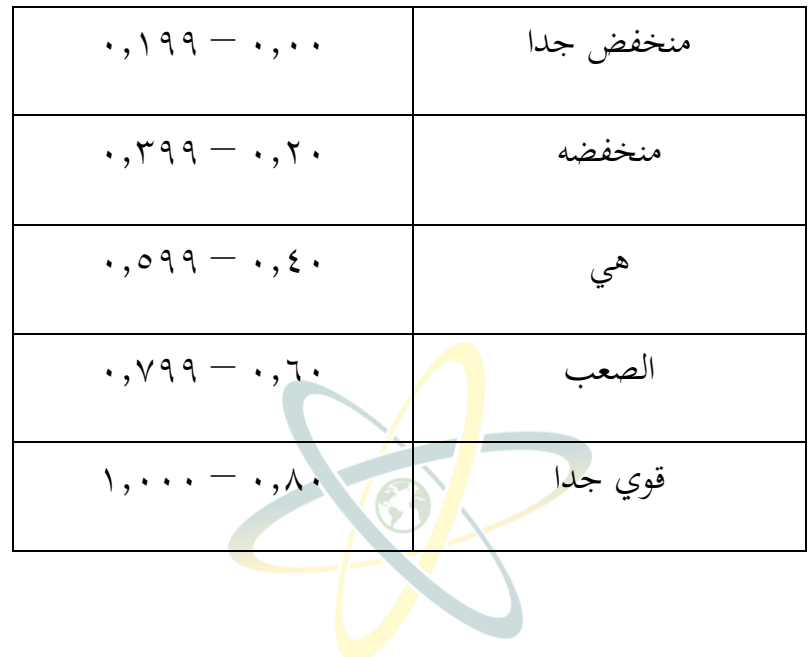

**و. تقنيات حتليل البياانت** 

وفي هذه الدراسة، كان التحليل نشاطا بعد أن تراكمت جميع الجهات المجيبة. الأنشطة في تحليل البيانات هي تجميع البيانات على أساس متغيرات وأنواع المجيبين، وعرض بيانات كل من المتغيرات التي تمت دراستها، وإجراء الحسابات لاختبار صياغة المشاكل والفرضيات التي تم تقديمها.<sup>٧</sup>

استخدم الباحثون في هذه الدراسة تقنية تحليل الوصف الإحصائي المستخدمة لوصف أو وصف كائن الكتابة من خلال العينة والبيانات السكانية. وبعد تحليل البيانات، يجري الباحث اختبارات على أداة جمع البيانات التي تم الحصول عليها بحيث تكون البيانات التي تم الحصول عليها صالحة تماما ويمكن

l

<sup>٧</sup>اريكونتو سوهرسيمي، إجراء البحث: نهج عملي، جاكرتا: PT رينكا جيفتا (٢٠٠٦)، ص ٢٣٨

حصرها. وللحصول على الصلاحية، سيتم اختبار البيانات التي تم الحصول عليها من الحقل أولاً باستخدام اختبارات الصلاحية والقابلية.

**.1 وصف بياانت االختبار** 

 **أ. املتوسط** 

يعين ىو متوسط عدد. يرمز متوسط استخدام العد للعينة eks atau bar eks :(  $\overline{\wedge},$ و  $\mu$  السكان (اقرأ: بلدي أو مو). $\overline{\wedge}$ 

لمعرفة متوسط أو متوسط قيمة لبيانات توزيع الترددات، يمكن تحديدها باستخ<mark>دام الصيغة التالية:</mark>

 $\overline{x}$  and  $\overline{x}$  are the set of the set of the set of the set of  $\overline{x}$ 

l

وصف: f: تردد كل فئة الفاصل الزمين

 $\overline{\Sigma}$ 

 $\mathbf n$ 

### **UNIVERSITAS ISLAM NEGERI** xi : متوسط كل فئة SUMATERA UTARA

 $n = \sum f$  مقدار البيانات:

 **ب. الوسيط** 

^ ريدوان, أساسيات إحصائية, باندونغ: الأبجدية (٢٠١١), ص. ١٠١.

الوسيط هو القيمة الوسطى لمجموعة بيانات تم فرزها من أصغر البيانات إلى أكبر البيانات أو العكس. للحصول على الوسيط، يمكن استخدام الصيغة التالية:<sup>٩</sup>

Median = 
$$
tb + \left(\frac{\frac{n}{2} - F}{Fm}\right)p
$$

Tb = Tepi bawah dari kelas  $\frac{n}{2}$  $F =$  Frekuensi kumulatif sebelum kelas median.  $Fm = F$ rekuensi kelas median.  $p = Interval$ 

**ج.الوضع**

الوضع هو قيمة بعض البيانات التي لها التردد الأعلى من البيانات المفردة أو البيانات في شكل توزيعات أو قيم غالباً ما تظهر في مجموعات البيانات. للبحث في الوضع عن بيانا<mark>ت توزيع الترددات،</mark> ميكن استخدام الصيغة التالية:  $Mo=b+\left(\frac{b_1}{b_1+b_2}\right)p$ 

# وصف: UNIVERSITAS ISLAM NEGERI<br>SI IMATERA LITARA MEDAN UIARA

l

الحافة السفلية من وضع الفئة :  $\rm B$ 

1f : الفرق بٌن تردد فئة الوضع وتواتر الفئة السابقة

<sup>9</sup>المرجع نفسه، هال<sub>.</sub> ۱۱۹.

الفرق التردد من فئة الوضع والطبقة بعد ذلك : f2

p : طول الفئة )فاصل(

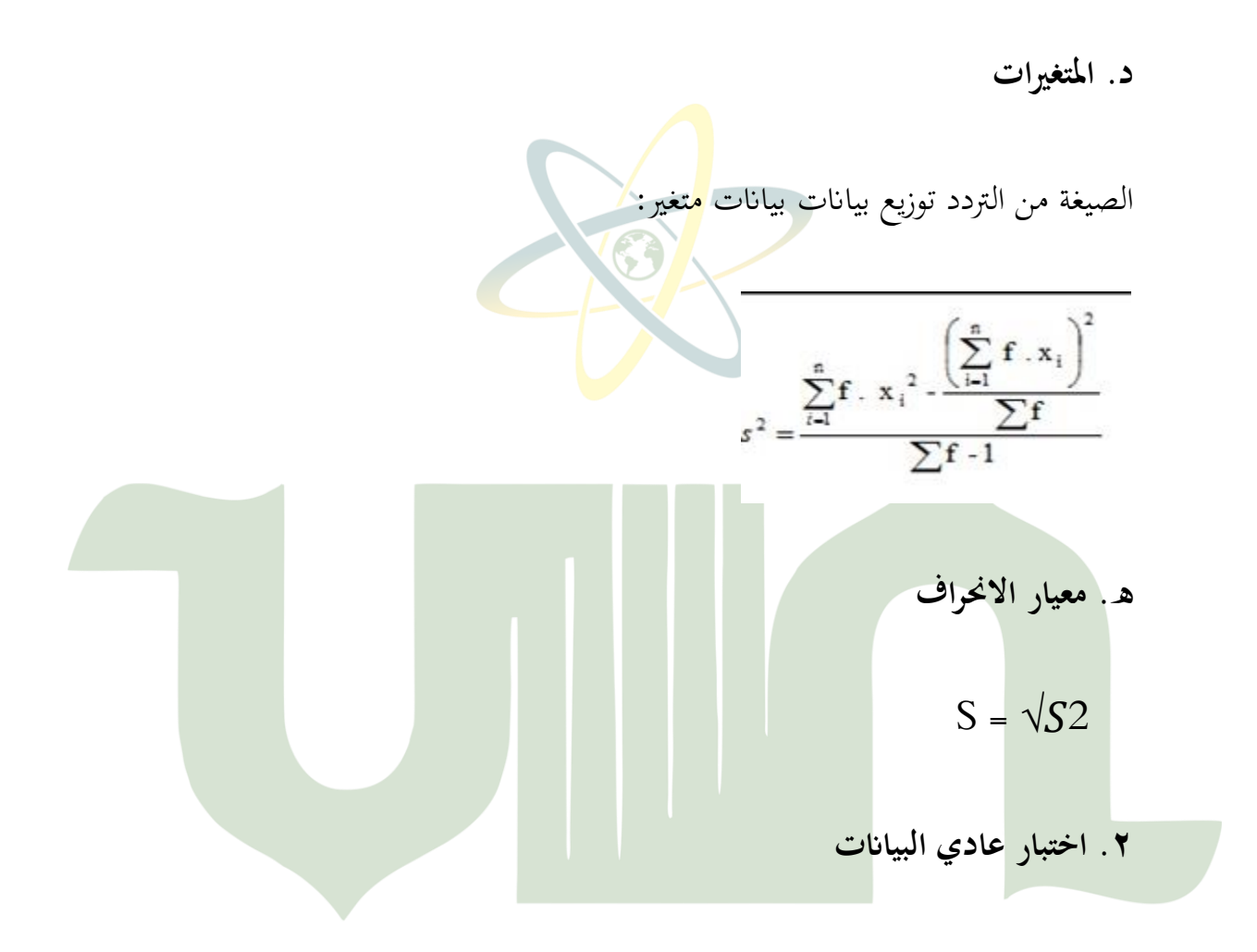

وفيما يتعلق بالبيانات المعنية، فإن اختبارها الطبيعي هو التحقق مما إذا كانت البيانات السكانية الموزعة عادية أم لا. اختبار الأوضاع الطبيعية المستخدمة في هذه الدراسة هو اختبار سعيد أ باستخدام اخلطوات التالية:

أ. إنشاء Ho و Ha

#### ب. حساب ادلتوسط واالحنراف ادلعياري

كل البيانات x، x، x، يتم استخدام xn كرقم 21 الافتراضي، z<sub>n</sub> ,x........, باستخدام الصيغة <sub>نقاط</sub> $\frac{xi-x}{s}$  (xa Z هي الانحراف المتوسط والمعياري للعينة). ج. لكل من هذه الأرقام الافتراضية<mark> واستخدام قائمة التوزيع العادي الافتراضي ثم حساب</mark> الفرصة F (z  $\leq$  zi) . يمكن حساب فر<mark>ص</mark>  $F_{\rm zi}$  باستخدام قائمة المناطق الخارجية تحت المنحنى العادي.

 $\rm Z_i$  د. النسبة المحسوبة التالية  $\rm Z_1,\, \rm Z_2,\ldots \ldots$  1,  $\rm Z_n$  1 أصغر أو يساوي إذا مت  $\mathrm{S_{(zi)}}=\frac{\mathrm{banyaknya~Z1,ZZ.....,Zn~yang~\leq Zi}}{n}$  ألتعبير عن هذه النسبة من قبل  $\mathrm{S_{(zi)}}$ ه . لتسهيل حساب هذه النسبة، يتم فرز البيانات من الأصغر إلى الأكبر . . حساب الفرق من  $\rm E_{(zi)}\!-\!S_{(zi)}$  ثم تعيين السعر المطلق. ز . حذ السعر الأكبر بين الأسعار – السعر المطلق للفرق. دعو عذا أكبر سعر L<sub>o</sub>. SUMATERA UTARA MEDAN ح. لقبول أو رفض فرضية الصفر، وحنن مقارنة لو، وىذا مع قيمة حرجة من L للمستوى احلقيقي  $\mathrm{L}_{\mathrm{L}}$ من 0.05  $\alpha = 0.05$ . المعيار هو قبول  $\mathrm{H_{O}}$  إذا كان  $\mathrm{L_{O}}$  أصغر من جدول

l

``إندرا جايا وأردات، تطبيق الإحصاءات من أجل التعليم، باندونغ: سيتابوستاكا (٢٠١٣)، ص. ٢٥٢.

**.3 اختبار التجانس**  يعمل اختبار التجانس على معرفة ما إذا كانت المتغيرات السكانية المتعددة هي نفسها أم لا. ابستخدام الصيغ:

$$
F = \frac{Varian Terendan}{varian Terendan}
$$
\n
$$
F = \frac{Varian Terendan}{VarianTerendan}
$$
\n
$$
F_{1,j,j,k} = \sum_{k=1}^{N} F_{2,k} \sum_{k=1}^{N} F_{2,k} \sum_{k=1}^{
$$

1 . حيث ن يف ادلقام أييت من أكرب عدد من عينات التباين، يف حٌن ن يف dk البسط أييت من أصغر عدد من عينات التباين. وقاعدة صنع القرار ىي مقارنة Fhitung مع قيمة ftabel. 11 مث يتم رفض ىو ويتم قبول ىا أو التباين ليست متجانسة. tabel ادلعيار ىو إذا F < F **.4 اختبار الفرضية** 

**أ. املنتج حلظة االرتباط** دلعرفة العالقة بٌن ادلتغًن X و Y متغًن، يتم استخدام ارتباط حلظة ادلنتج مع الصيغة التالية:

l

$$
r_{xy} = \frac{n\Sigma xy - (\Sigma x)(\Sigma y)}{\sqrt{\{n\Sigma x^2 - (\Sigma x)^2\} \{n\Sigma y^2 - (\Sigma y)^2\}}
$$
\n
$$
\frac{1}{\sqrt{\{n\Sigma x^2 - (\Sigma x)^2\} \{n\Sigma y^2 - (\Sigma y)^2\}}}
$$
\n
$$
\frac{1}{\sqrt{\{n\Sigma x^2 - (\Sigma x)^2\} \{n\Sigma y^2 - (\Sigma y)^2\}}} = \frac{1}{\sqrt{\{n\Sigma x^2 - (\Sigma x)^2\} \{n\Sigma y^2 - (\Sigma y)^2\}}} = \frac{1}{\sqrt{\{n\Sigma x^2 - (\Sigma x)^2\} \{n\Sigma y^2 - (\Sigma y)^2\}}} = \frac{1}{\sqrt{\{n\Sigma x^2 - (\Sigma x)^2\} \{n\Sigma y^2 - (\Sigma y)^2\}}} = \frac{1}{\sqrt{\{n\Sigma x^2 - (\Sigma y)^2\} \{n\Sigma y^2 - (\Sigma y)^2\}}} = \frac{1}{\sqrt{\{n\Sigma x^2 - (\Sigma y)^2\} \{n\Sigma y^2 - (\Sigma y)^2\}}} = \frac{1}{\sqrt{\{n\Sigma x^2 - (\Sigma y)^2\} \{n\Sigma y^2 - (\Sigma y)^2\}}} = \frac{1}{\sqrt{\{n\Sigma x^2 - (\Sigma y)^2\} \{n\Sigma y^2 - (\Sigma y)^2\}}} = \frac{1}{\sqrt{\{n\Sigma x^2 - (\Sigma y)^2\} \{n\Sigma y^2 - (\Sigma y)^2\}}} = \frac{1}{\sqrt{\{n\Sigma y^2 - (\Sigma y)^2\} \{n\Sigma y^2 - (\Sigma y)^2\} \{n\Sigma y^2 - (\Sigma y)^2\}}} = \frac{1}{\sqrt{\{n\Sigma y^2 - (\Sigma y)^2\} \{n\Sigma y^2 - (\Sigma y)^2\} \{n\Sigma y^2 - (\Sigma y)^2\}}} = \frac{1}{\sqrt{\{n\Sigma y^2 - (\Sigma y)^2\} \{n\Sigma y^2 - (\Sigma y)^2\} \{n\Sigma y^2 - (\Sigma y)^2\}}} = \frac{1}{\sqrt{\{n\Sigma y^2 - (\Sigma y)^2\} \{n\Sigma y^2 - (\Sigma y)^2\} \{n\Sigma y^2 - (\Sigma y)^2\}}} = \frac{1}{\sqrt{\{n\Sigma y^2 - (\Sigma y)^2\} \{n\Sigma y^2 - (\Sigma y)^2\} \{n\Sigma y^2 - (\Sigma y)^2\}}} = \frac{1}{\sqrt{\{
$$

 $KH = r^2 \times 100\%$ 

التالي لاختبار أهمية الارتباط باستخدام الصيغ:

$$
t = \frac{\text{rxy}\sqrt{n-2}}{\sqrt{1-(\text{rxy})^2}}
$$
\nFigure 13.1

\nFigure 2.1

\nFigure 3.1

\nFigure 4.2

\nFigure 4.3

\nFigure 5:  $t_{\text{tabel}}$  is given by  $t_{\text{tabel}}$  is given by  $t_{\text{tabel}}$  is given by  $t_{\text{tabel}}$  is given by  $t_{\text{tabel}}$  and  $t_{\text{tabel}}$  is given by  $t_{\text{tabel}}$  and  $t_{\text{tabel}}$  is given by  $t_{\text{t$